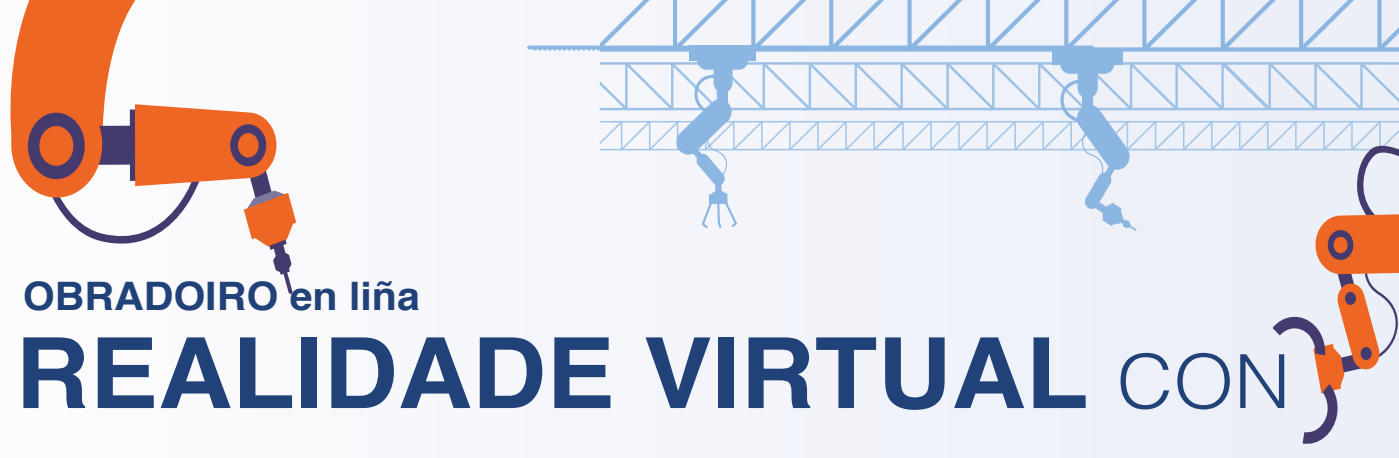

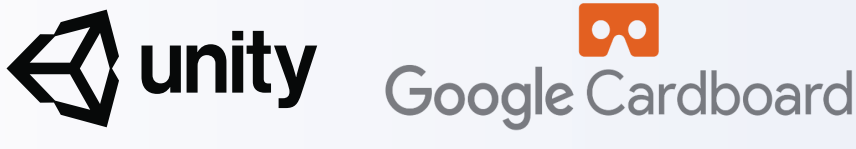

Cando falamos de Realidade Virtual véñennos á mente complexos e custosos equipos como lentes ou sistemas de posicionamento que teremos que adquirir para desfrutala. Neste taller aprenderemos que cunhas simples lentes de cartón ideadas por Google e o noso smartphone, poderemos desfrutar das nosas propias simulacións de Realidade Virtual cun investimento mínimo.

Comezaremos a instalar e configurar a librería de Google

Cardboard para Unity e explicaremos as características desta librería e as súas peculiaridades.

Posteriormente veremos como interactuar coa simulación usando soamente a nosa vista. Veremos como instalar no noso dispositivo Android a aplicación Google Cardboard e a facer a configuración para o noso visor.

Por último xeraremos a aplicación para visualizala en calquera dispositivo Android.

## Contido

- ▷ Instalación e confguración de Unity (vídeo en liña: https://www.cistecnoloxiaedeseno.gal/taller-deiniciacion-a-unity-recursos/). Imprescindible ter Unity instalado coas librerías de Android no momento de comezar o obradoiro.
- ▷ Instalación e confguración da librería de Google Cardboard.
- ▷ Creación dunha escena.
- ▷ Programando interaccións coa contorna.

## Formador

Ángel Casas Polo, Técnico de Industria Dixital do CIS Tecnoloxía e Deseño, dá Axencia Galega de Innovación ( GAIN). Licenciado en Informática con 13 anos de experiencia no desenvolvemento de aplicacións de Realidade Virtual e Aumentada.

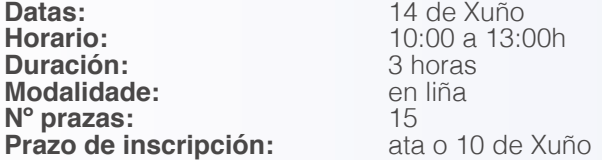

## Prazas limitadas.

Requisitos: necesario estar familiarizado con Unity. Os exemplos se xerarán para dispositivos Android.

Inscricións na web do CIS Tecnoloxía e Deseño. Acceda aquí: https://www.cistecnoloxiaedeseno.gal/taller-de-realidade-virtual-con-unity-e-google-cardboard/

Máis Información:<br>Tlf: 981 337 12 981 337 129 e-mail: infocistd.gain@xunta.gal

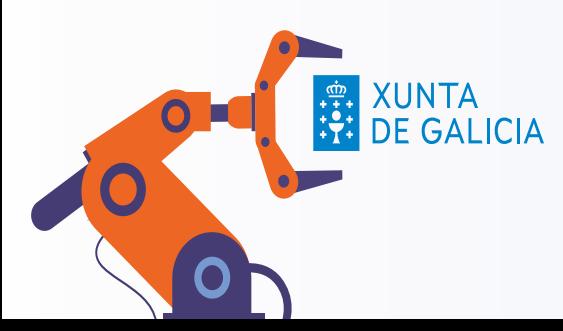

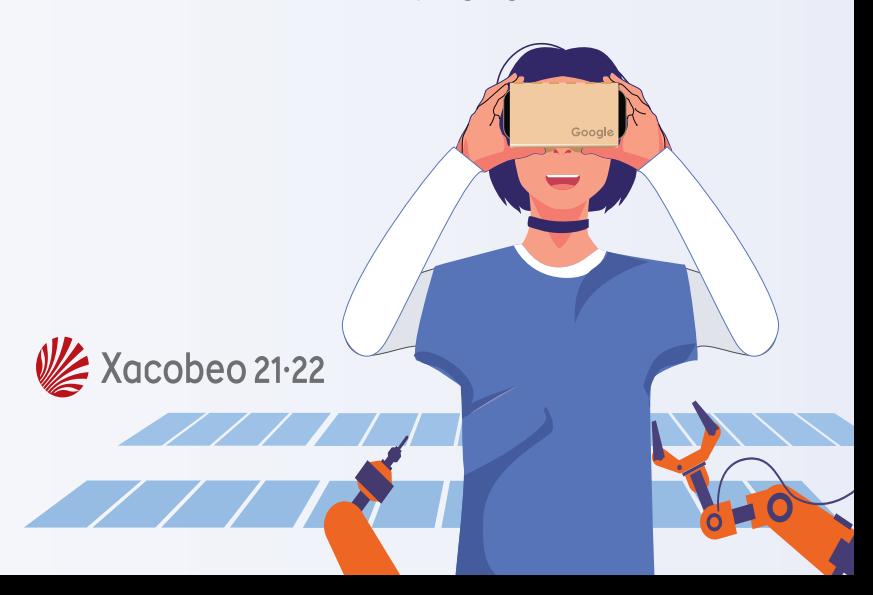